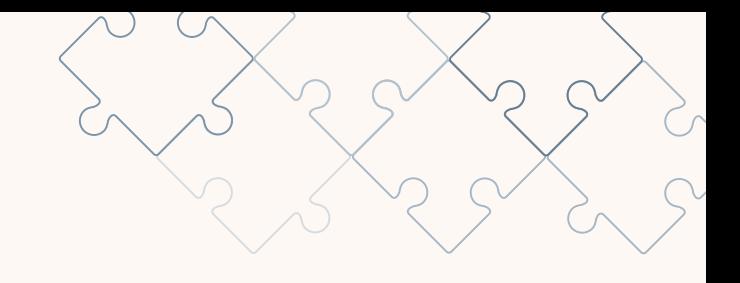

# TBT資訊暨強制性商品 檢驗規定資料庫 通知文件訂閱操作手冊

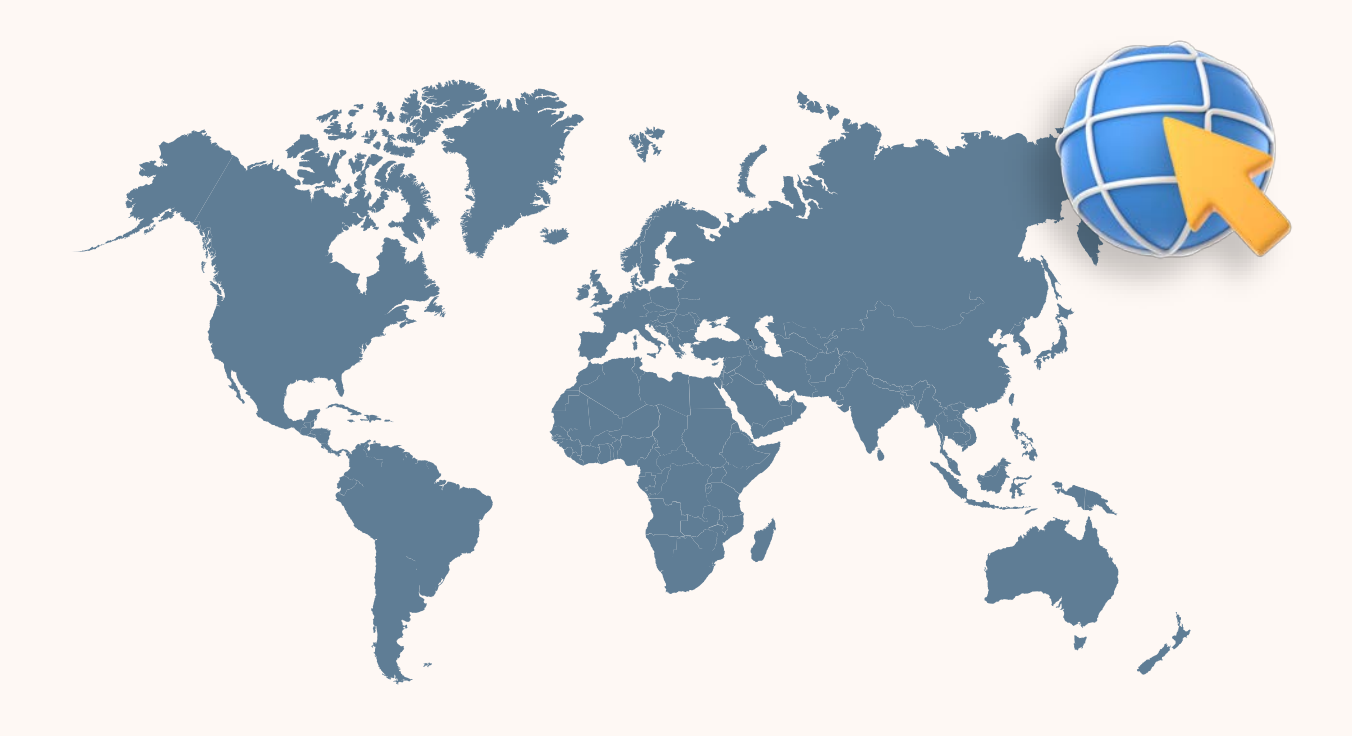

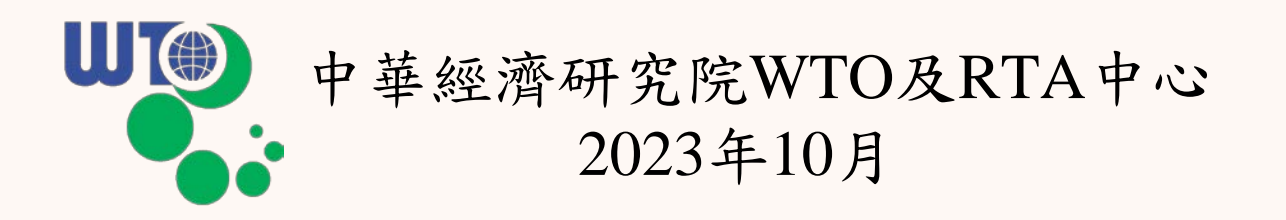

第一步:點擊「我要申請」

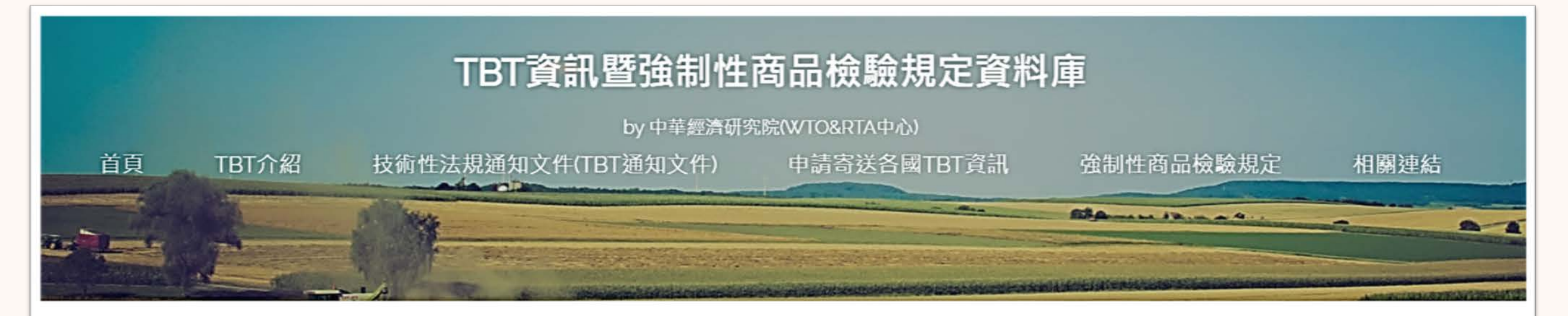

## 涉及我國重要出口產 品TBT通知文件

HS 85 電機設備及其零件 HS 84 機械用具及其零件 HS 39 塑膠及其製品 HS 90 光學儀器及其零件 HS 27 礦物燃料 HS 87 車輛及其零件 HS 29 有機化學產品 HS 72 鋼鐵 HS 73 鋼鐵製品 HS 74 銅及其製品

#### 最新TBT技術性文件【進階查詢】

#### G/TBT/N/IND/298/Corr.1 .2023/10/12

Committee on Technical Barriers to Trade - Notification - India - Pesticides -Residues - Ethylene oxide - Corrigendum.......

#### G/TBT/N/IND/299/Corr.1 .2023/10/12 Committee on Technical Barriers to Trade - Notification - India - Pesticides -Residues - Captafol - Corrigendum........

G/TBT/N/IND/300/Corr.1 ,2023/10/12 Committee on Technical Barriers to Trade - Notification - India - Fertilizers -Urea - Corrigendum.......

G/TBT/N/IND/301/Corr.1 .2023/10/12

經濟部標準檢驗局為我國世界貿 易組織技術性貿易障礙協定查詢 單位(簡稱我國TBT查詢單 位), 過去均定期將WTO發出 有關各會員即將實施的檢驗措施 規定草案通知文件傳遞予大眾, 此類通知文件所包含之檢驗措施 範圍涵蓋許多類別,若 貴單位 有其需求·歡迎多加申請。

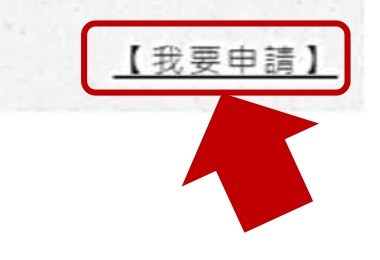

### 資料庫首頁網址及**QR Code**:

**<https://web.wtocenter.org.tw/TBT/index.aspx>**

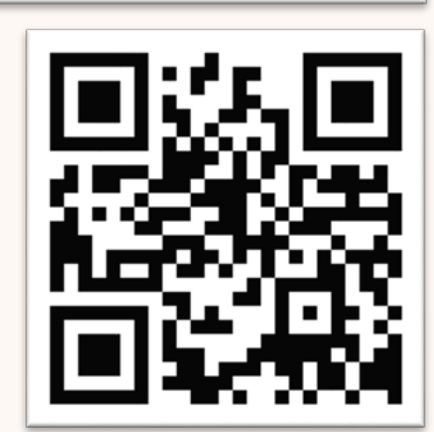

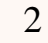

# 第二步:點擊「開始申請」

#### 申請寄送各國TBT資訊

敬啟者:

經濟部標準檢驗局為我國世界貿易組織技術性貿易障礙協定查詢單位(簡稱我國TBT查詢單位),過去均定期將WTO發出有關各會員即 將實施的檢驗措施規定草案通知文件傳遞予貴單位,此類通知文件所包含之檢驗措施範圍涵蓋許多類別,過去我國TBT查詢單位皆將資料 全數傳送至貴單位指定之電子郵件信箱,因此貴單位往往會收到與貴單位無關的資料。為避免造成您的困擾並有效地將貴單位有興趣蒐集 的資料送達,我國TBT查詢單位未來將依貴單位之需求發送您指定類別之通知文件或相關資料。

請惠自下列類別中勾選您希望收到之通知文件或相關資料類別後,將填復內容傳送至下列聯絡資料,謝謝您的合作。

TBT查詢單位 經濟部標準檢驗局第五組第四科 電話: 02-23431813 傳真: 02-23431804 電子郵件信箱: tbteng@bsmi.gov.tw

前述通知文件為各WTO會員國在技術性貿易障礙協定下,就其擬實施之檢驗措施法規提出之預告,通知文件多半提供六十日的意見徵詢 期限,其主要目的一方面係事先提供業者其立法動態,以利業者預先準備因應,另一方面也提供其措施讓其他會員國檢視是否造成不必要 的貿易障礙。貴單位如對該項措施有任何意見或欲進一步瞭解該項通知,均可透過本TBT查詢單位協助。 電子信箱如更改或接收人變更 時請務必更新相關的資料,俾便資訊能即時傳遞,謝謝!

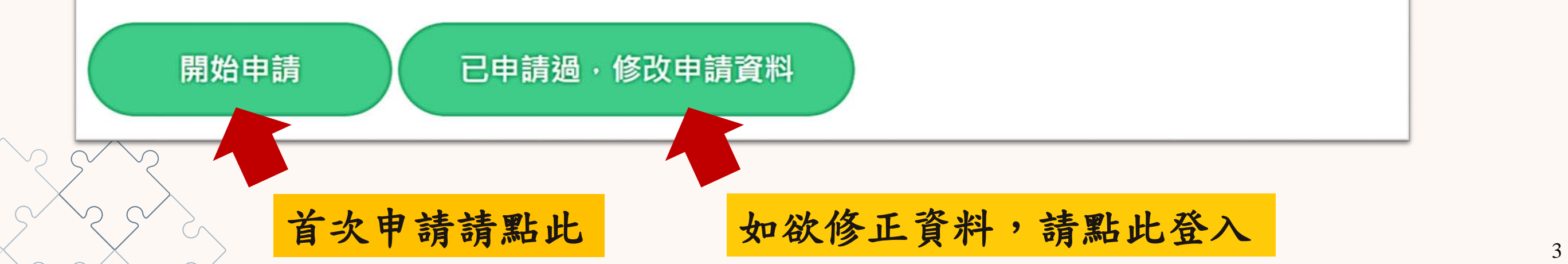

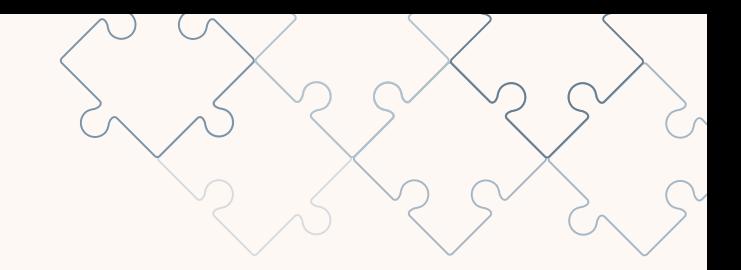

# 第三步:填寫「申請人資訊」

 請填寫正確資訊 密碼須設定為**8**至**12**個字元,須含至少**1**個數字和**1**個英文字母

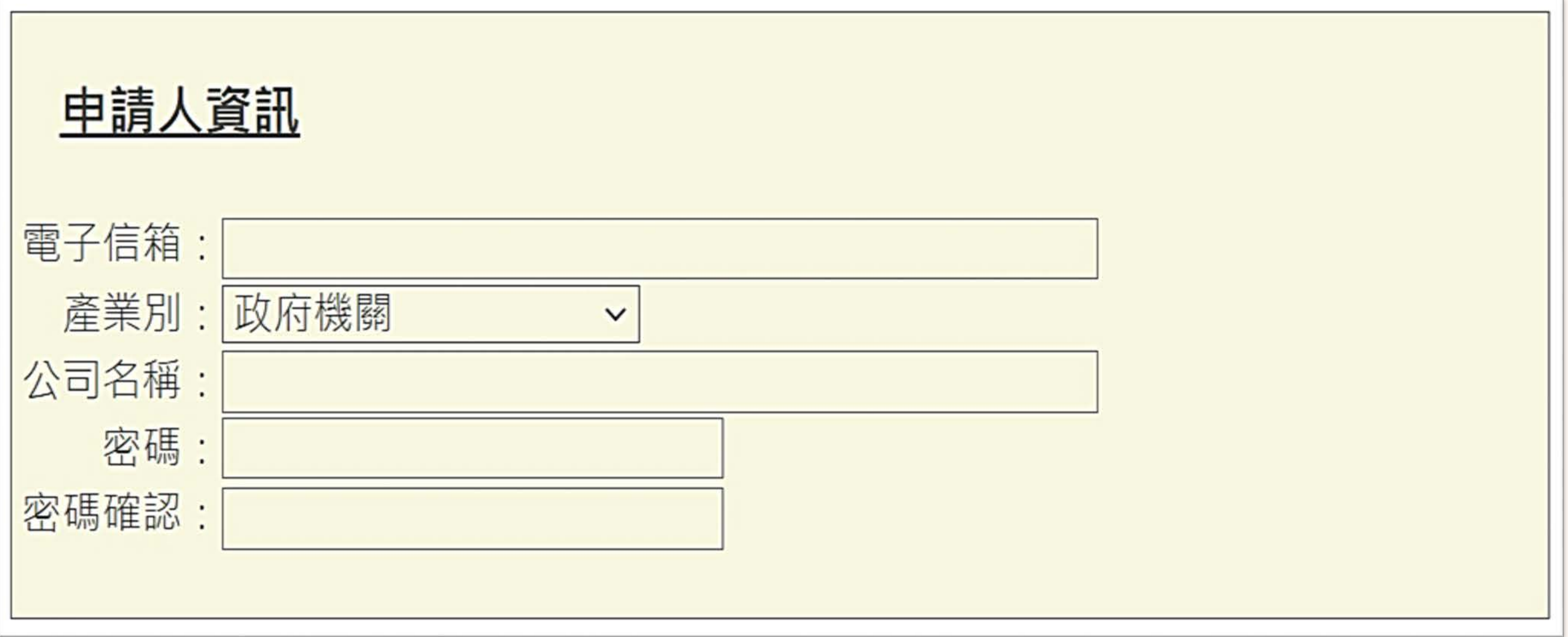

# 第四步:選擇「寄送的**TBT**資訊類別」

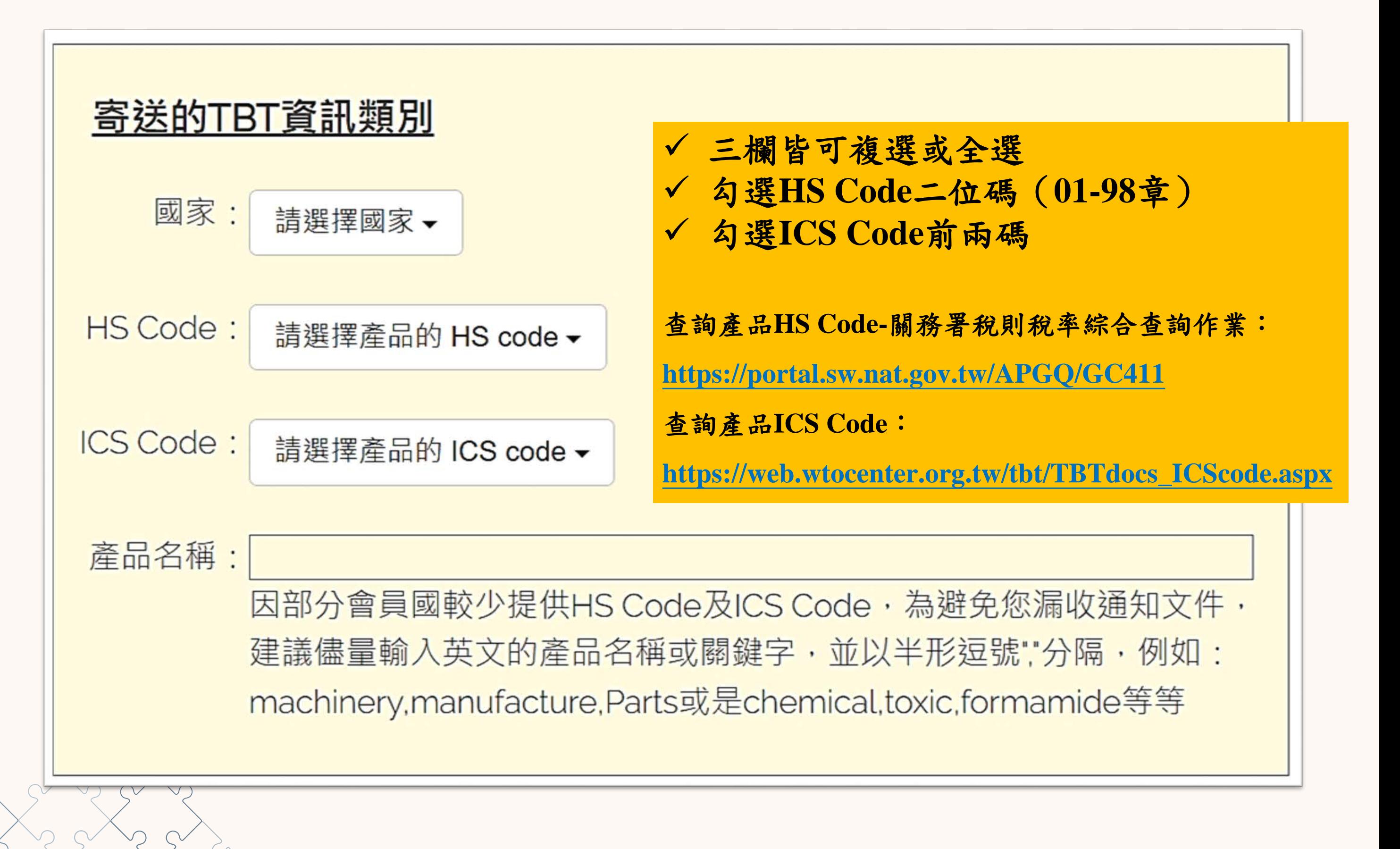

# 第五步:勾選「我不是機器人」並點擊「送出申請」

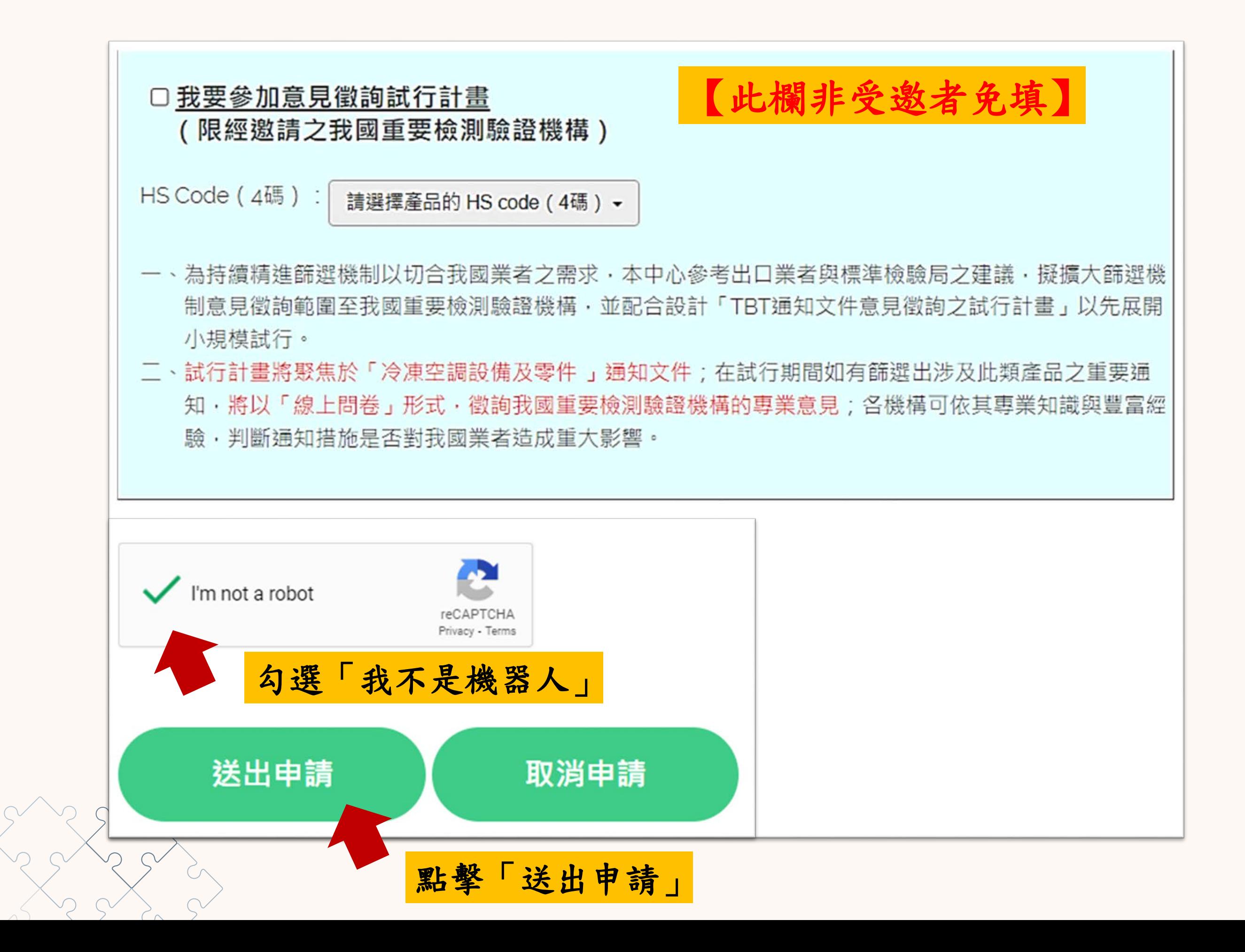

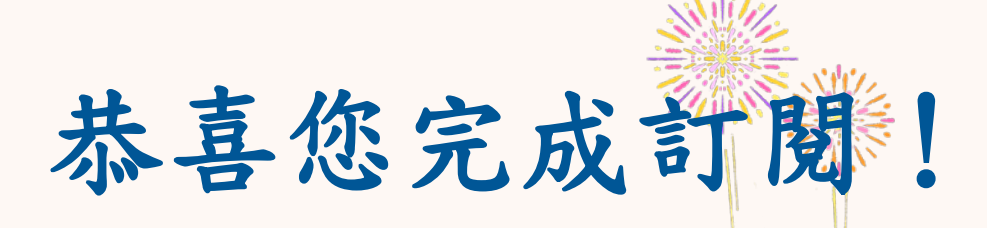

### 訂閱完成後,如有訂閱範圍內之通知文件,系統將自動寄送電郵通知。

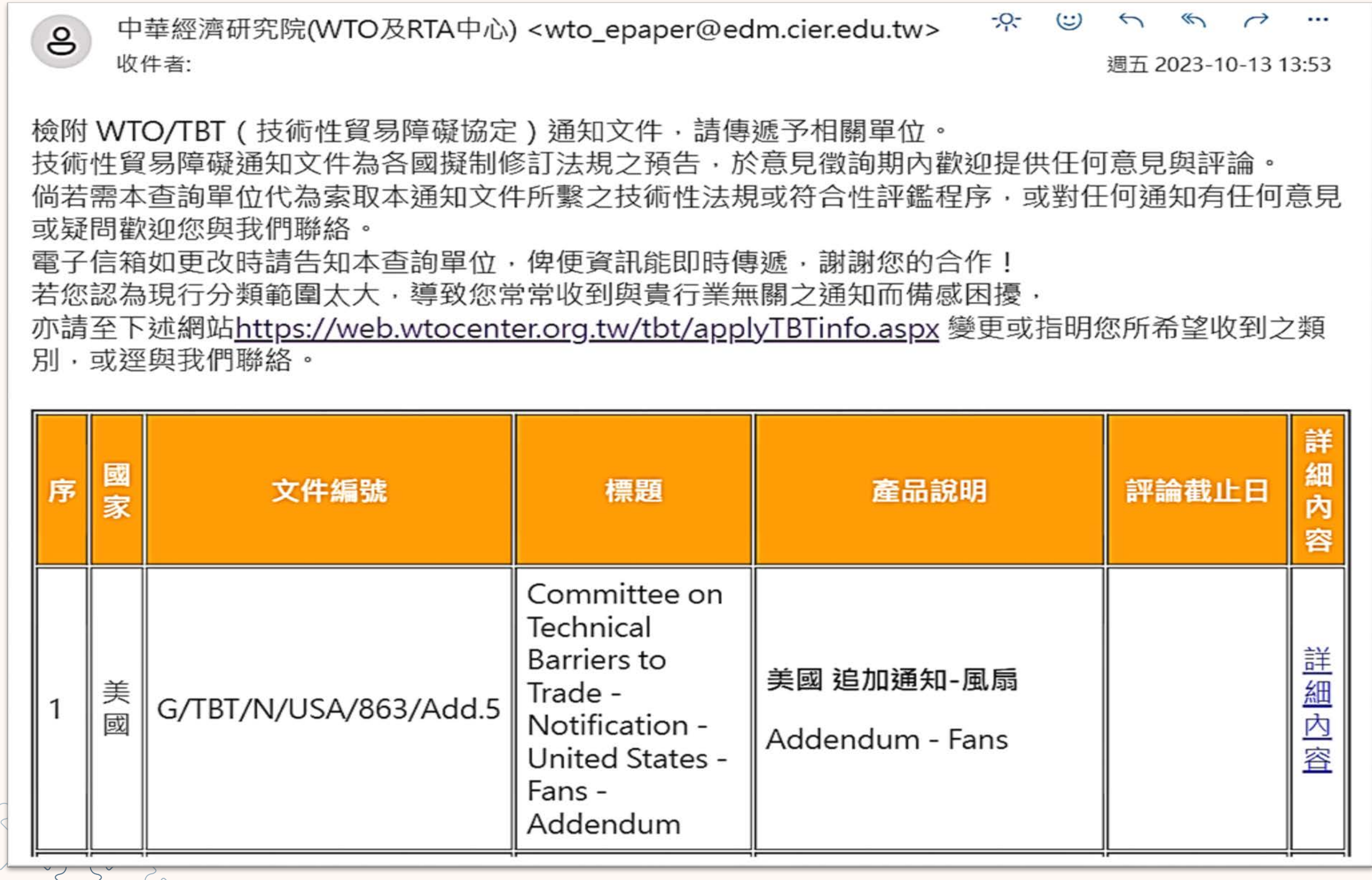